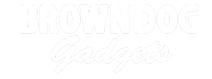

# 10 - Potentiometer with Servo

Use our Programming 101 kit to control a servo motor with a potentiometer.

Written By: Pete Prodoehl

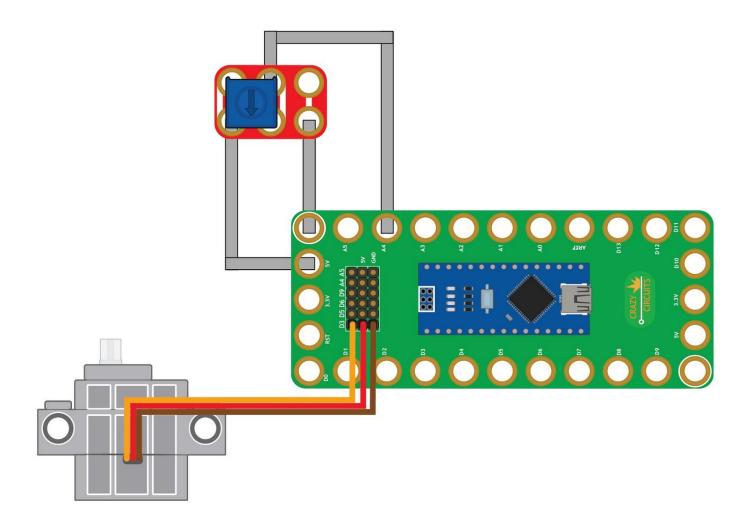

#### **INTRODUCTION**

Use our Robotics Board to control a servo motor with a potentiometer.

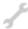

## **TOOLS:**

- Scissors (1)
- Computer (1)

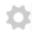

## **PARTS:**

- Crazy Circuits Robotics Board (1)
- Crazy Circuits Potentiometer Chip (1)
- Brick Compatible 270 Degree Servo (1)
- Maker Tape 1/8th inch (1)

### Step 1 — Build the Circuit

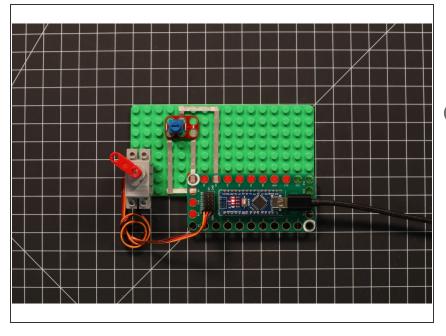

- Build the circuit as shown in the diagram using the components specified.
- The servo motor has wires already attached. Make note of where each color plugs in.

#### Step 2 — Upload the Code

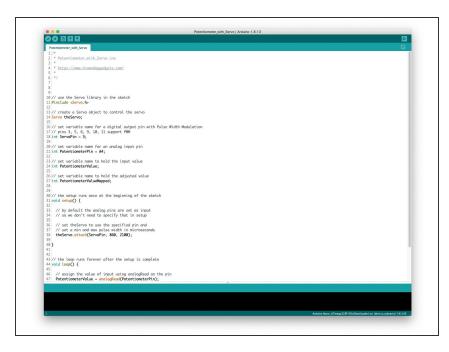

- Upload the Arduino sketch to the Robotics Board.
- You can find the code here:
  <a href="https://github.com/BrownDogGadgets/Progr...">https://github.com/BrownDogGadgets/Progr...</a>